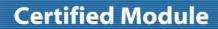

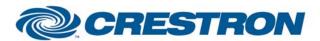

Partner: Epson

Model: PowerLite Pro Cinema 7500 UB

**Device Type: TV/Video Projector** 

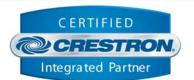

| GENERAL INFORMATION         |                                                                                                    |  |  |  |
|-----------------------------|----------------------------------------------------------------------------------------------------|--|--|--|
| SIMPLWINDOWS NAME:          | Epson PowerLite Pro Cinema 7500 UB Full Control v1.0                                                                                                    |  |  |  |
| CATEGORY:                   | TV/Video Projector                                                                                                    |  |  |  |
| VERSION:                    | 1.0                                                                                                    |  |  |  |
| SUMMARY:                    | Controls the PowerLite Pro Cinema 7500 UB video projector.                                                                                                    |  |  |  |
| GENERAL NOTES:              | This module will control the Epson PowerLite Pro Cinema 7500 UB video projector. It uses the Epson ASCII protocol.  It allows control of power, input selections, and A/V mute functions. In addition, it will poll the projector for 1 minute after an input selection or picture mute command is sent. If it is desired to poll the projector beyond this one-minute time, you can assert the Poll_Enable input.  This module provides feedback for warming up but not cooling down. That is because the projector cools down so quickly that there is no need for it.  NOTE: The Initialize input needs to be pulsed to start communications. This should be done after a power loss, after a program reload, or when the RS232 cable to the projector is disconnected and reconnected. |  |  |  |
| CRESTRON HARDWARE REQUIRED: | CNXCOM-6, CNXCOM-2, ST-COM, C2I-COM6, C2COM-2/3                                                                                                    |  |  |  |
| SETUP OF CRESTRON HARDWARE: | RS232 Baud: 9600 Parity: N Data Bits: 8 Stop Bits: 1                                                                                                    |  |  |  |
| VENDOR FIRMWARE:            | None                                                                                                    |  |  |  |
| VENDOR SETUP:               | None                                                                                                    |  |  |  |
| CABLE DIAGRAM:              | CNSP-124                                                                                                    |  |  |  |

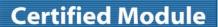

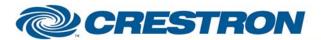

Partner: Epson

Model: PowerLite Pro Cinema 7500 UB

**Device Type: TV/Video Projector** 

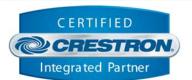

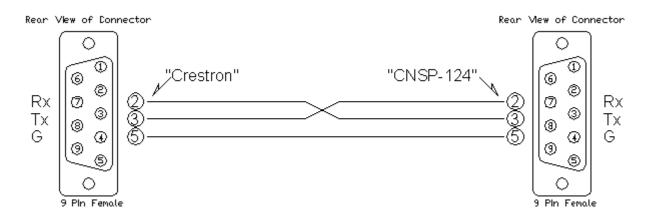

| CONTROL:              |   |                                                                                                    |
|-----------------------|---|----------------------------------------------------------------------------------------------------|
| Power_On/Off/Toggle   | D | Pulse to turn the projector on or off.                                                                                                    |
| Input_*               | D | Pulse to select the desired input.                                                                                                    |
| AV_Mute_On/Off/Toggle | D | Pulse to adjust the projector video mute.                                                                                                    |
| Brightness_Up/Down    | D | Press and hold to adjust the brightness.                                                                                                    |
| Contrast_Up/Down      | D | Press and hold to adjust the contrast.                                                                                                    |
| Color_Up/Down         | D | Press and hold to adjust the color.                                                                                                    |
| Tint_Up/Down          | D | Press and hold to adjust the tint.                                                                                                    |
| Sharpness_Up/Down     | D | Press and hold to adjust the sharpness.                                                                                                    |
| Poll_Enable           | D | If held high, the projector will be polled every 15 seconds. If held low, the projector will be polled every 5 seconds only after an input select or an AV mute press. |
| Initialize            | D | Pulse to start communications with the projector.                                                                                                    |
| From_Device           | S | Serial signal to be routed from a 2-way RS232 port.                                                                                                    |

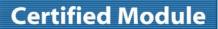

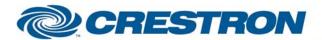

Partner: Epson

Model: PowerLite Pro Cinema 7500 UB

**Device Type: TV/Video Projector** 

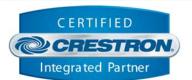

| FEEDBACK:               |   |                                                                                |
|-------------------------|---|--------------------------------------------------------------------------------|
| Power_is_On/Off         | D | High to indicate the state of the power.                                       |
| Projector_is_Warming_Up | D | High to indicate that the projector is warming up.                             |
| Input_is_*              | D | High to indicate the current source.                                           |
| AV_Mute_is_On/Off       | D | High to indicate the current av mute state.                                    |
| Brightness_Bar          | Α | Analog level of the brightness to be displayed on a bar graph.                 |
| Contrast_Bar            | Α | Analog level of the contrast to be displayed on a bar graph.                   |
| Color_Bar               | Α | Analog level of the color to be displayed on a bar graph.                      |
| Tint_Bar                | Α | Analog level of the tint to be displayed on a bar graph.                       |
| Sharpness_Bar           | Α | Analog level of the sharpness to be displayed on a bar graph.                  |
| Lamp_Hours              | Α | Analog signal representing the lamp hours. To be displayed on a digital gauge. |
| To_Device               | S | Serial signal to be routed to a 2 way RS232 port.                              |

| TESTING:                        |                                              |  |
|---------------------------------|----------------------------------------------|--|
| OPS USED FOR TESTING:           | 3.115.1240                                   |  |
| SIMPL WINDOWS USED FOR TESTING: | 2.10.32                                      |  |
| CRES DB USED FOR TESTING:       | 20.00.015.00                                 |  |
| DEVICE DB USED FOR TESTING:     | 20.02.009.00                                 |  |
| SAMPLE PROGRAM:                 | Epson PowerLite Pro Cinema 7500 UB v1.0 Demo |  |
| REVISION HISTORY:               | V. 1.0                                       |  |